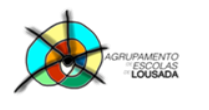

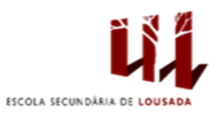

# **Ficha de trabalho nº 14**

**1. Elabora a tabela seguinte, e depois, cria um gráfico de colunas, como o exemplificado:**

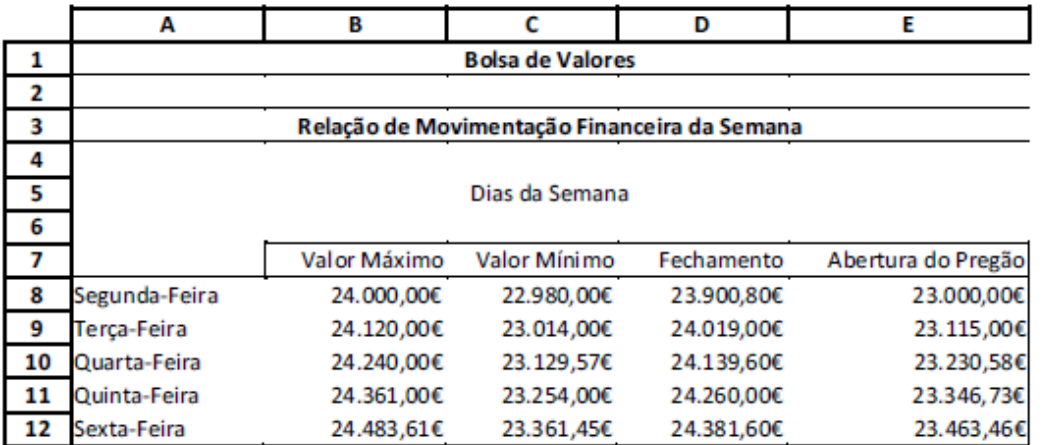

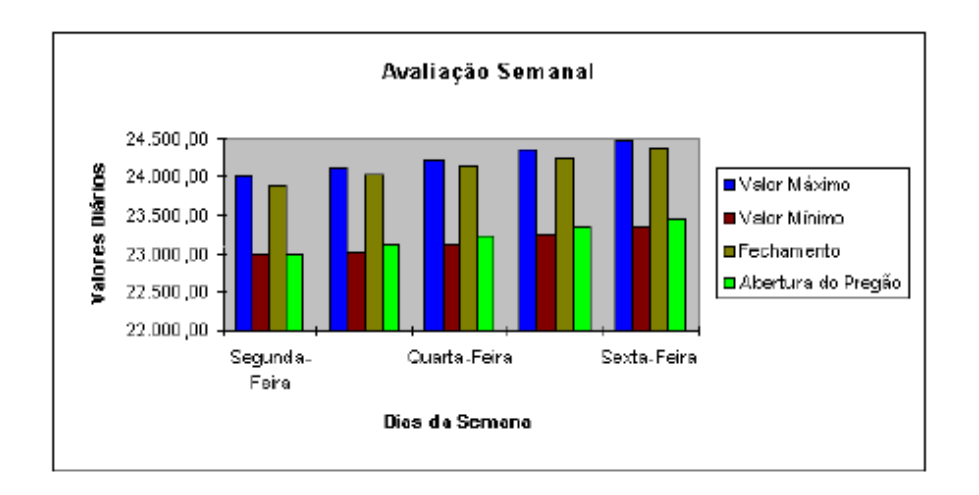

Personalize todas as células que contenham dados (tipo de letra, tamanho, alinhamentos, cor de fundo, cor do texto, orientação do texto, contornos das células).

Crie uma Validação de Dados de tal forma que as células com valores numéricos não aceitem texto.

Proteja apenas as células que contenham fórmulas ou cujo conteúdo seja apenas texto.

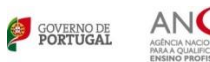

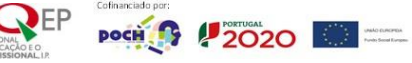

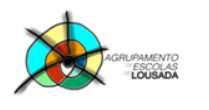

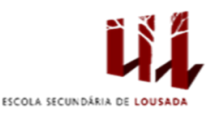

 $\overline{2}$ 

### 2. Elabora a tabela seguinte, e depois, cria um gráfico de acordo com as indicações:

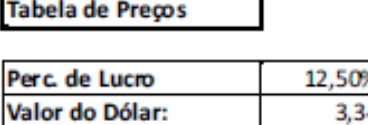

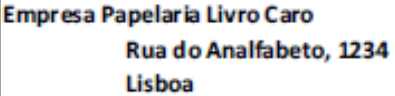

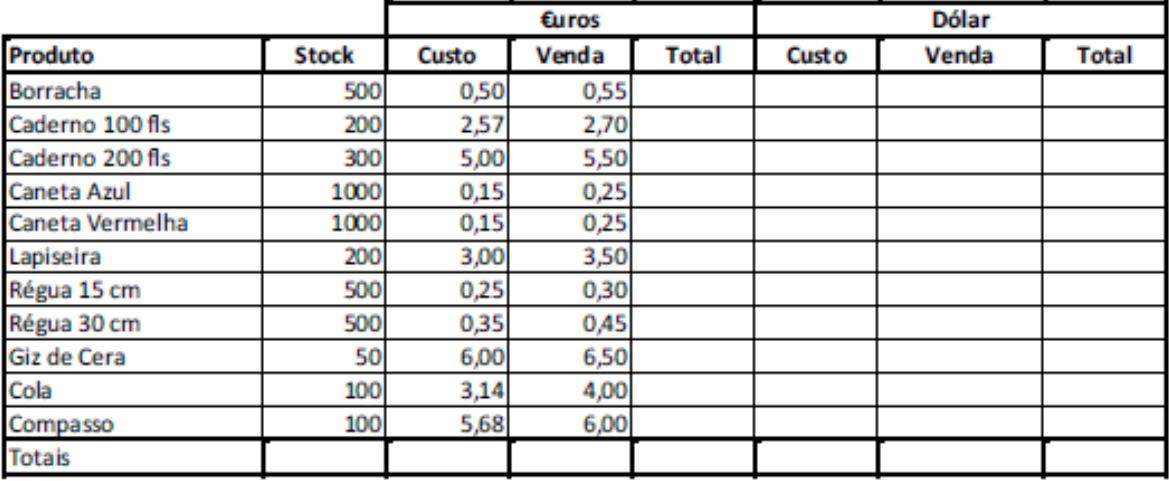

- Aumentar a largura das colunas ao teu critério, e sempre que necessário;
- Formatar os números com o símbolo monetário (€), quando necessário;
- **FÓRMULAS:**
- Total (€): Venda (€) \* Quantidade em Stock.
- Custo (Dólar): Custo (€) / Valor do Dólar do Dia.
- " Venda (Dólar): Custo (Dólar) \* (1 + Percentagem de Lucro).
- " Total (Dólar): Venda (Dólar) \* Quantidade em Stock.
- " Totais: somar os totais de todas as colunas.

#### **GRÁFICO**

 $P^{\text{oc}}$  ( $P^{\text{2O2O}}$   $\blacksquare$ 

" Fazer o gráfico utilizando-se apenas das colunas seguintes colunas:

#### Produto, Custo (€uros), Venda (€uros), Custo (Dólar) e Venda (Dólar);

- Selecionar o gráfico de Linhas Linhas 3D;
- · Sequências em Colunas;
- Preencher os títulos do gráfico como desejar;
- · Legenda à Direita;
- Criar o gráfico como nova tabela.

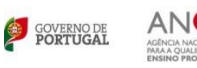

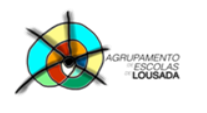

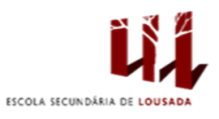

## **3. Reproduz a figura seguinte numa folha de cálculo:**

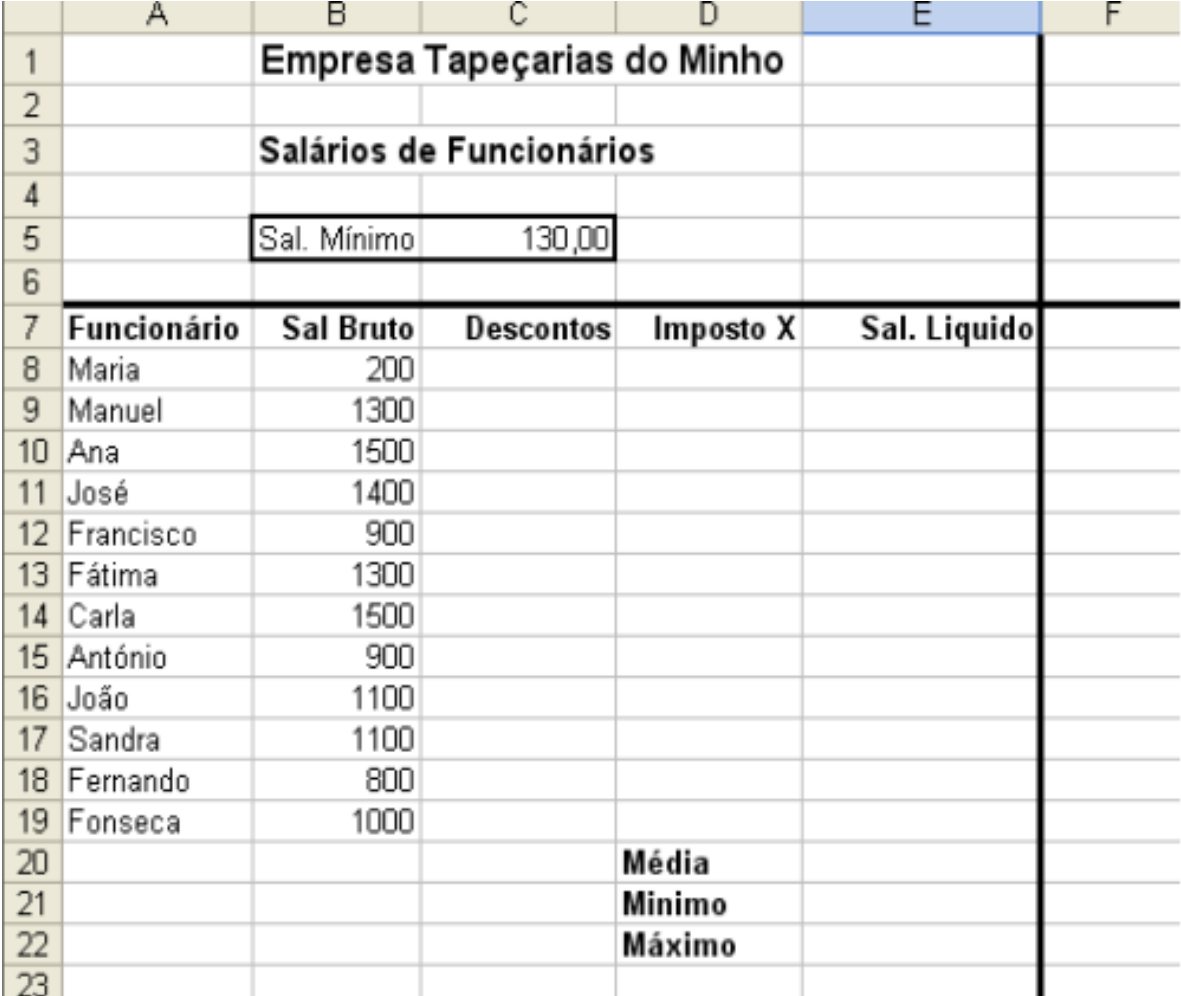

- a) Completa as células com as fórmulas abaixo:
	- **Descontos** = Se Salário Bruto for menor que 10 Salários Mínimos, 10% do Salário Bruto, senão 12% do Salário Bruto;
	- **Imposto X** = Se (Salário Bruto Descontos) for maior que 10 Salários Mínimos, 7% do Salário Bruto, senão zero.

 $p$ och<sup>(1</sup>)  $p$  2020

**Salário Líquido** = Salário Bruto – Descontos – Imposto X.

b) Completa as células com as fórmulas abaixo:

Calcula a **média**, o **mínimo** e o **máximo** dos Salários Líquidos respetivamente

Guardar o trabalho com o seguinte nome: **nome\_apelido\_ficha14**

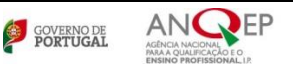